Classifica: 02.16 - Organi di governo, gestione, controllo, consulenza e garanzia - Consigli circoscrizionali

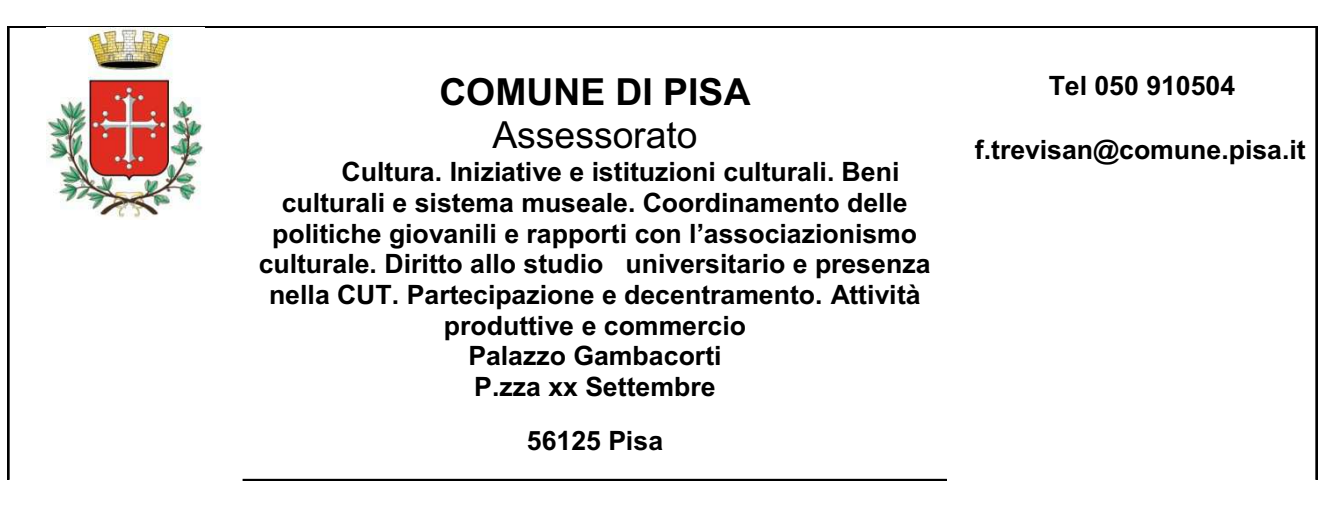

Pisa, li 31/03/2017 Prot. 27248

> $\bf{A}$  **i Componenti del**  $\blacksquare$  Consiglio Territoriale di Partecipazione n. 1 Al Responsabile del C.T.P. n. 1 e p.c. Al Sindaco Al Presidente del Consiglio Comunale Al segretario Generale <u>Loro sedi</u>

### Oggetto: Avviso di convocazione del Consiglio Territoriale di Partecipazione n. 1 **per la seduta del 10 aprile 2017**

#### **L'ASSESSORE DELEGATO**

Vista la Deliberazione del Consiglio Comunale n. 10 del 23/03/2017 immediatamente esecutiva, recante Ricostituzione e nomina dei componenti del Consiglio Territoriale di Partecipazione n. 1;

Considerato che ai sensi dell'art. 27 del vigente Statuto Comunale il Presidente del Consiglio Territoriale di Partecipazione è eletto tra i propri membri a scrutinio palese e a maggioranza assoluta nel corso della prima adunanza, convocata e presieduta dal Sindaco o suo delegato e da tenersi entro trenta giorni dalla nomina effettuata dal Consiglio Comunale, pena lo scioglimento del Consiglio stesso;

Visto inoltre quanto disposto dall'art.6 del Regolamento di prima attuazione per il funzionamento dei Consigli Territoriali di Partecipazione, approvato con Deliberazione del C.C. n. 46 del 30/09/2010 e successive modifiche ed integrazioni, che stabilisce che il Consiglio Territoriale di Partecipazione procede nella prima seduta all'elezione del Presidente e del Vice Presidente vicario;

Visto l'atto di delega del Sindaco del 30 marzo '17;

## **AVVISA**

I componenti del Consiglio Territoriale di Partecipazione n. 1 nominati dal Consiglio Comunale con propria deliberazione n. 10 del 23/03/2017, che il Consiglio Territoriale di Partecipazione n. 1 è convocato il giorno

# Lunedì 10 aprile 2017 ore 21.15 c/o la sede di Via Camillo Guidi, 2-4/A Marina di Pisa

Per la trattazione del seguente argomento iscritto all'ordine del giorno:

# 1. Elezione del Presidente e del Vice Presidente vicario del Consiglio Territoriale di Partecipazione n. 1.

Assessore Andrea Ferrante